## LU\_AGING\_BRAIN\_UP

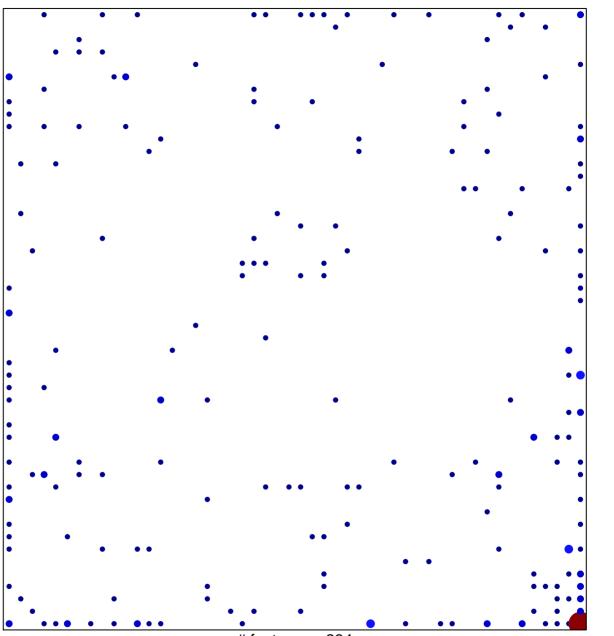

# features = 234 chi-square p = 0.58

## LU\_AGING\_BRAIN\_UP

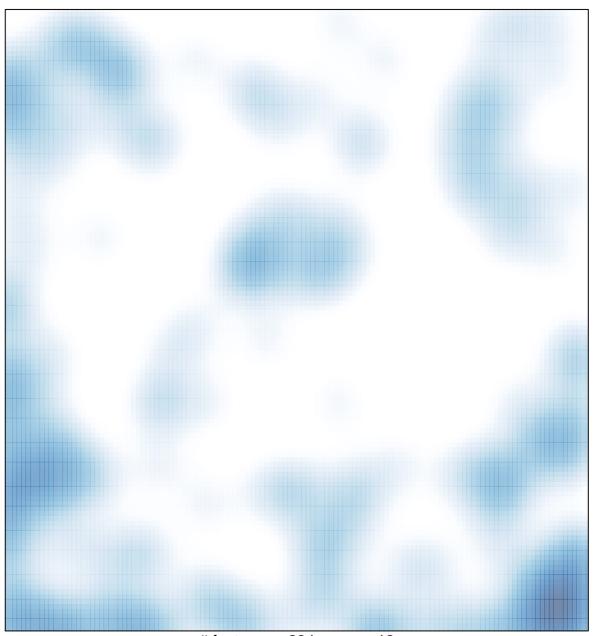

# features = 234 , max = 12